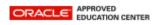

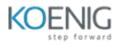

# **Oracle Database 21c: New Features for Administrators**

1: New Features for Big Data and Data Warehousing

- Analytic View Enhancements to SQL and PL/SQL
- Practice 1-1: Analytic View Enhancements
- Analytical SQL and Statistical Functions
- Practice 2-1: Bitwise Functions
- Practice 2-2: Enhanced Analytic Functions
- New Analytical and Statistical Aggregate Functions
- Practice 3-1: CHECKSUM Function
- Practice 3-2: SKEWNESS Functions
- Practice 3-3: KURTOSIS Functions
- Machine Learning for SQL
- Machine Learning for Python
- Spatial and Graph

2: New Features for Security

- Oracle Blockchain Tables
- Practice 1-1: Managing Blockchain Tables and Rows
- Authentication and Authorization
- Practice 2-1: Gradual Database Password Rollover for Applications
- Practice 2-2: Enforcing a Minimum Password Length for All PDBs
- Auditing
- Practice 3-1: Auditing Actions on Connected Sessions
- Practice 3-2: Enforcing Unified Audit Policies on the Current User
- Practice 3-3: SYSLOG Destination for Common Unified Audit Policies
- Advanced Security
- Practice 4-1: Setting Up Transparent Data Encryption
- Practice 4-2: Defining the Default Encryption Algorithm for Tablespace Creation
- Database Vault
- Practice 5-1: Installing Oracle Database Vault
- Practice 5-2: Preventing Local Users from Blocking Common Operations
- Practice 5-3: Uninstalling Oracle Database Vault
- Practice 5-4: Cleaning Up the Environment

## **3: New Features for Management Solutions**

- Manageability
- Demo: Connecting to Training Environment
- Practice 1-1: Configure a DBFS file system
- Diagnosability
- Practice 2-1: Attention Log File

#### **4: New Features for Performance**

- Automatic Operations
- Practice 4-1: Shrinking Secure Files LOBs
- Oracle Database In-Memory
- Practice 5-1: Configuring and Observing Automatic In-Memory
- Practice 5-2: Using In-Memory Hybrid Scans in Queries

### **5: New Features in Multitenancy**

- Performing PDB Application Synchronization
- Demo: How to Connect to Training Environment
- Practice 1-1: Synchronizing Multiple Applications in Application PDBs
- MAX\_IDLE\_BLOCKER\_TIME Parameter
- Practice 2-1: Using the MAX\_IDLE\_BLOCKER\_TIME Parameter.
- DBCA Time Zone Support for PDB
- Improving PDB Tenancy Management
- Namespace Integration with Database

## 6: New Features in Sharding

- Introduction
- Sharding New Features
- Oracle Sharding
- Oracle Sharded Database Architecture
- Oracle Sharded Database Architecture Contd..
- What's New in Oracle Sharding 21C

**7: New Features for Application Development** 

- Enhancements for SQL Set Operators
- Expression in Initialization Parameters
- SQL Macros
- Practice 1-1: Using Expressions in Initialization Parameters
- Practice 1-2: Exploring SQL Set Operator Enhancement
- Practice 1-3: Using SQL Macro Scalar and Table Expressions
- PL/SQL Enhancements
- PL/SQL Extended Iterators
- PL/SQL Qualfied Expressions
- Practice 2-1: Using Pragma SUPPRESSES\_WARNING\_6009
- Practice 2-2: Exploring Enhancements to PL/SQL Iterator Constructs
- Practice 2-3: Using Collection Iteration Controls
- JSON Document Store
- Practice 3-1: JSON Document Store

#### 8: New Features in Flashback

- Flashback Database
- Practice 1-1: Flashing Back PDBs to Any Time in the Recent Past
- Practice 1-1: Flashing Back PDBs to Any Time in the Recent Past Continued

## 9: New Features for Upgrade and Utilities

- Database Utilities
- Practice 1-1: Including and Excluding Objects from Oracle Data Pump Export and Import
- Practice 1-2: Index Compression on Oracle Data Pump Import
- Practice 1-3: Validity Check for Oracle Data Pump Files
- Practice 1-4: Parallelizing Transportable Tablespace Metadata Operations
- Upgrade and Migrations

#### **10** :New Features for Globalization

• Globalization